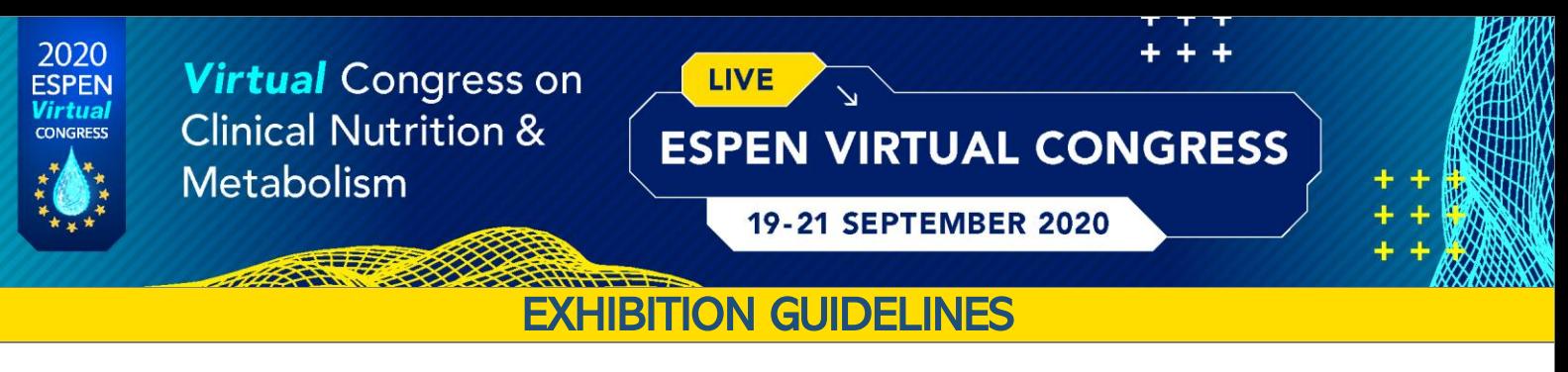

### GENERAL REMARKS

For both custom and template-based booths, the differentiation between the various sizes and types will be established based on the following parameters:

- Size of the thumbnail on the exhibition floorplan overview
- Preferential positioning of larger booths on exhibition floorplan overview
- Number of clickable actions on the booth
- Allowance for external links (only on custom booths)

### TEMPLATE-BASED BOOTHS

All template-based booths are provided with the following:

- Pre-designed booth and thumbnail
- Top panel for logo / branding
- Choice of 1 color 2 to 3 pre-defined colours to select from
- Technical support (uploading your material and using the tools of the platform)
- Company profile and logo on the ESPEN Virtual Congress website

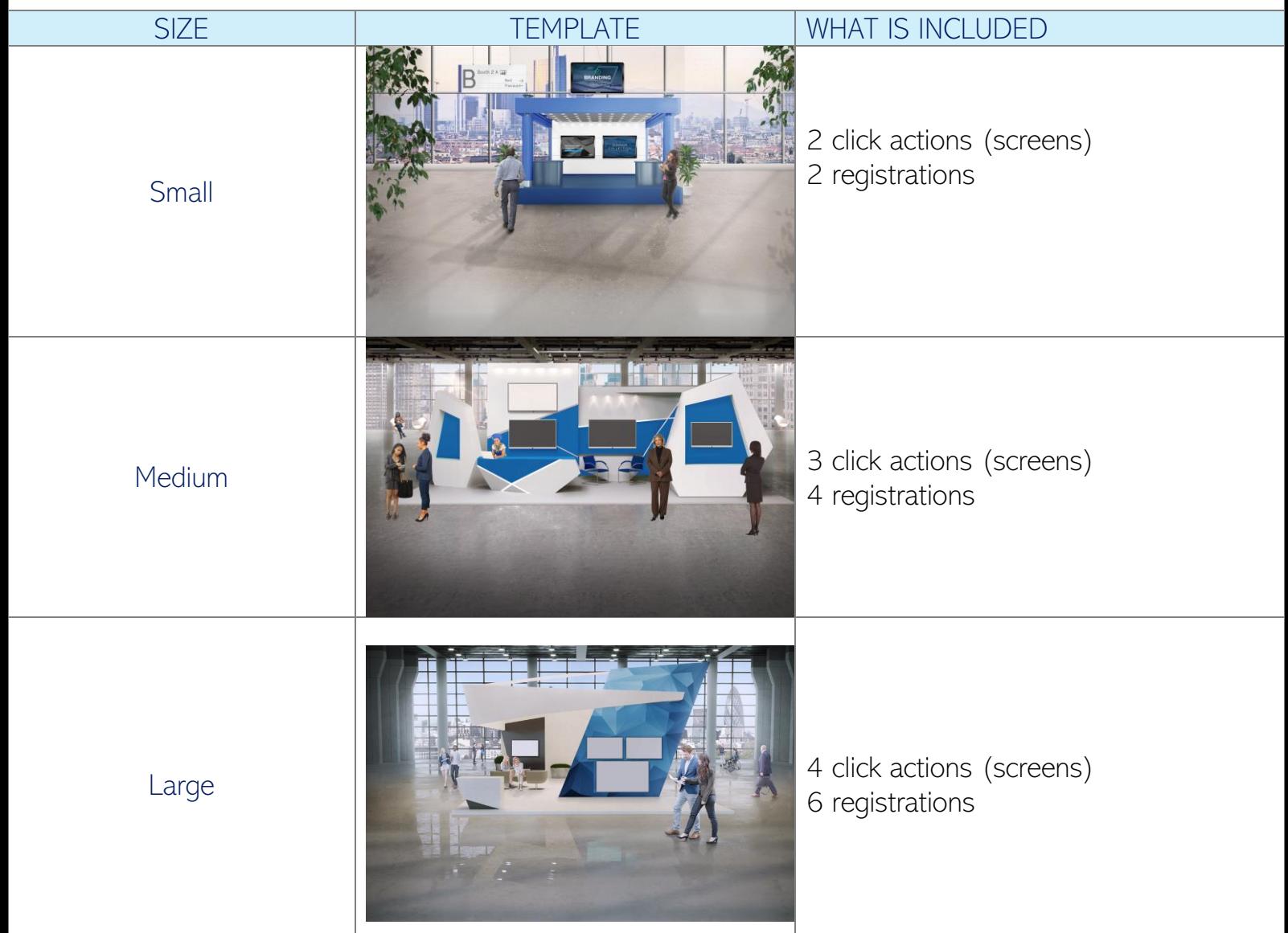

#### CUSTOM BOOTHS

All custom booths include with the following:

- Technical support (uploading your material and using the tools of the platform)
- Company profile and logo on the ESPEN Virtual Congress website

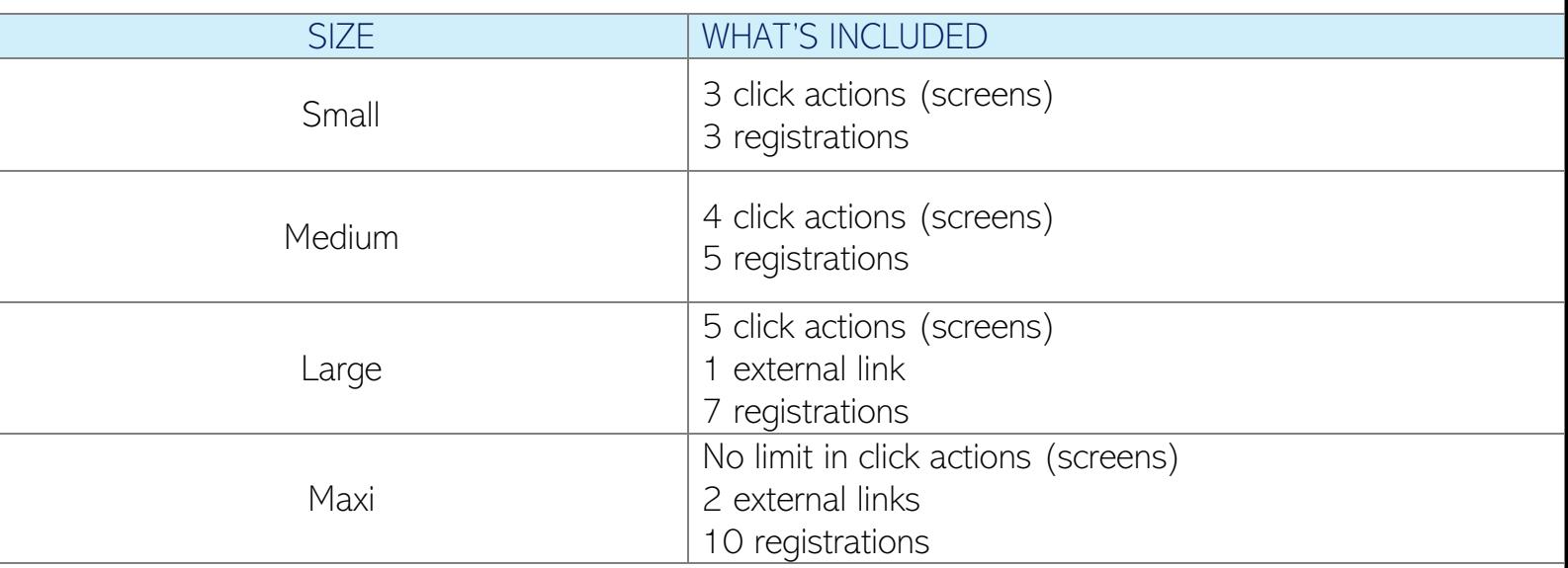

# DESIGN OF THE CUSTOM BOOTH

You will need to design two images for your custom booth:

- the thumbnail for the exhibition overview
- Full screen view: main image using the entire screen for the "inside view" of your booth (see the template booths images as an example)

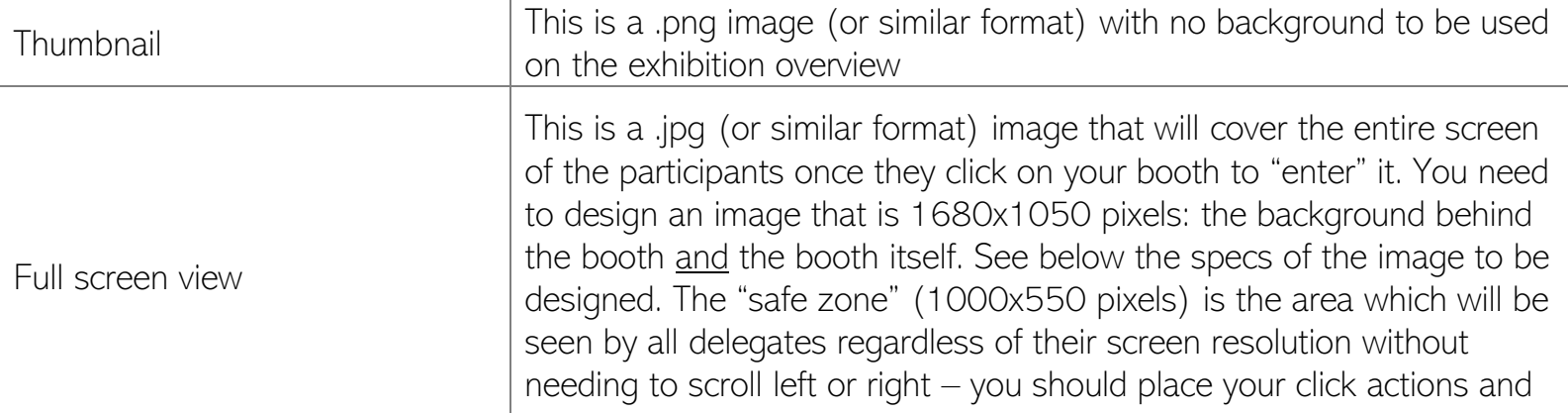

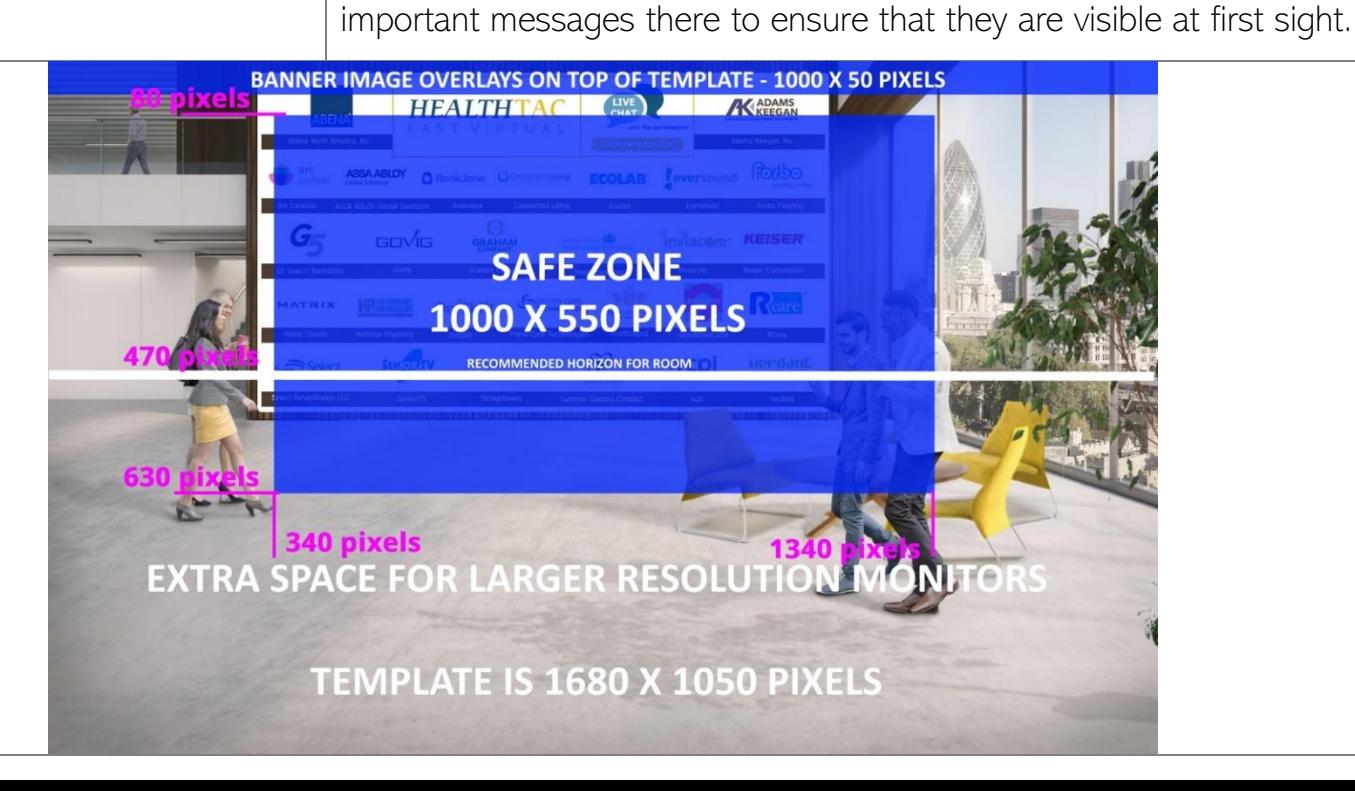

Less than 10 virtual booths: The exhibition overview will look similar to this: an aerial view of the entire floor with larger booths at the front and bigger than the smaller ones

More than 10 virtual booths: a linear view with a scroll arrow to the right. The larger booths will be the ones visible on the landing view of the exhibition area, with the other ones in descending size order towards the right of the screen

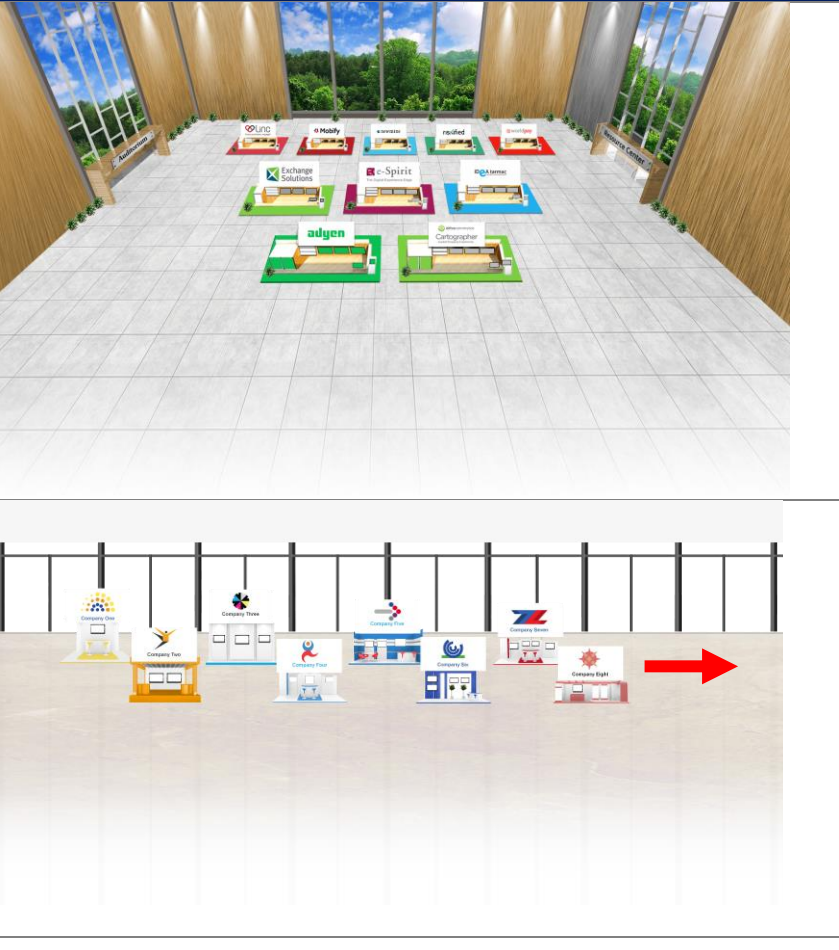

## CLICKABLE ACTIONS / SCREENS – VIRTUAL BOOTH CONTENT TYPES

Both custom and template-based booths give you access to a defined number of "click actions" or "screens" which will be used to place your content for the delegates. All sizes of booths give you access to the full range of tools listed below (except the external links) which you can select from, depending on the number of click actions you are entitled to.

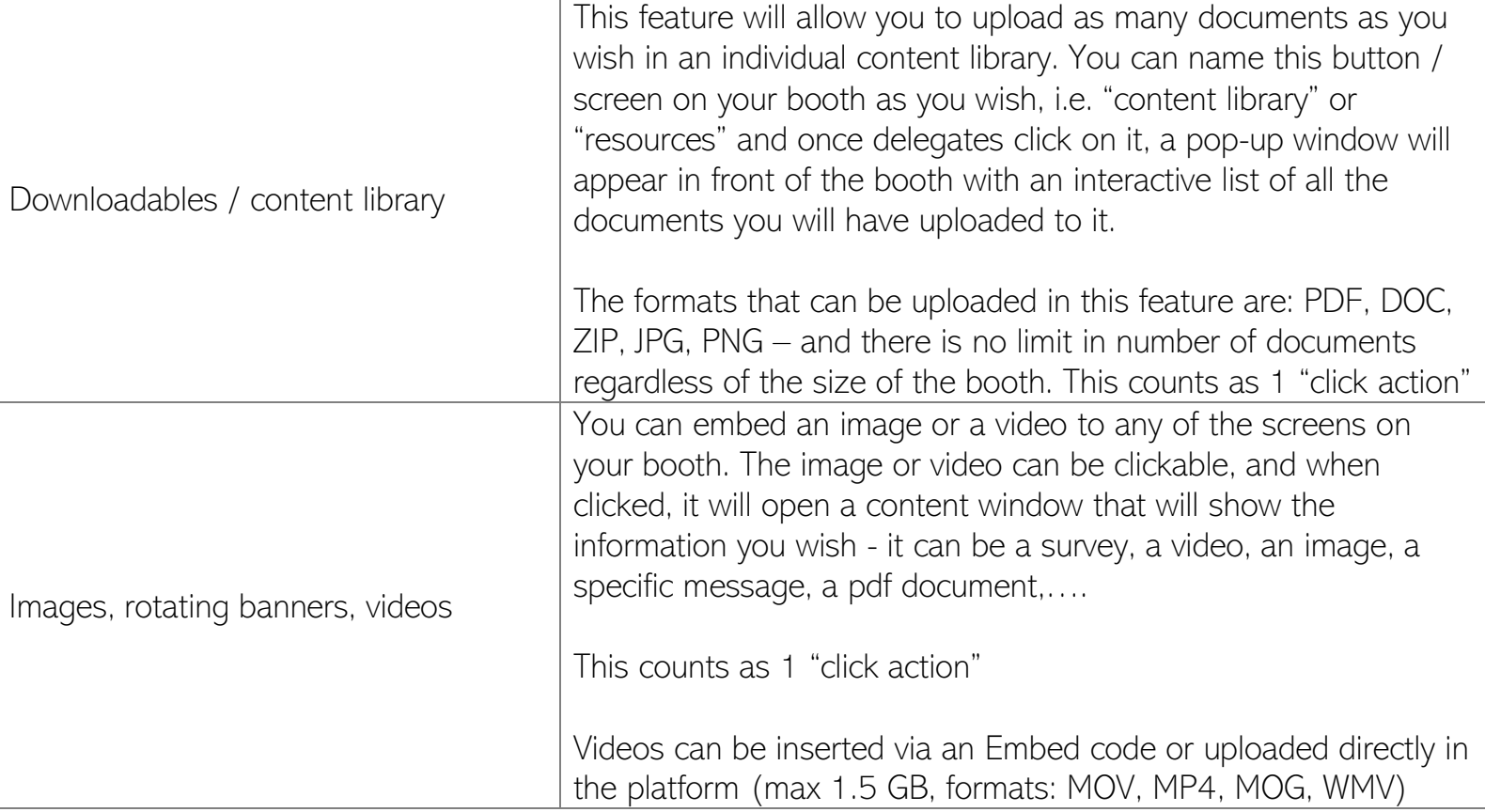

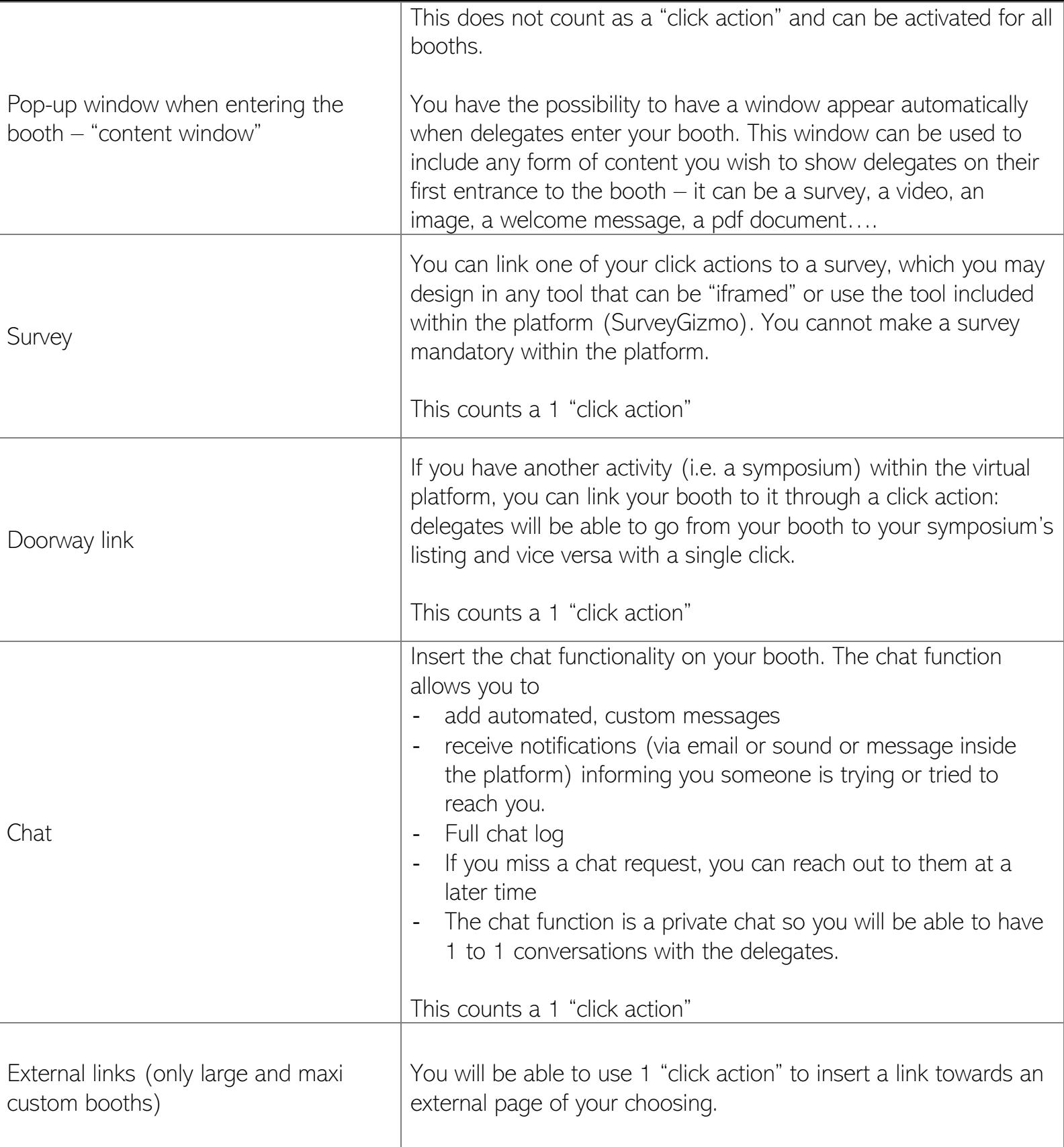

## **DEADLINES**

Custom designs need to be sent to [Corentin.ruy@gmail.com](mailto:Corentin.ruy@gmail.com) by 18 august 2020 to be imported in the platform.

All booths should be completely ready with all the material and click actions set-up no later than 7 September 2020.